## **Participate in a Challenge**

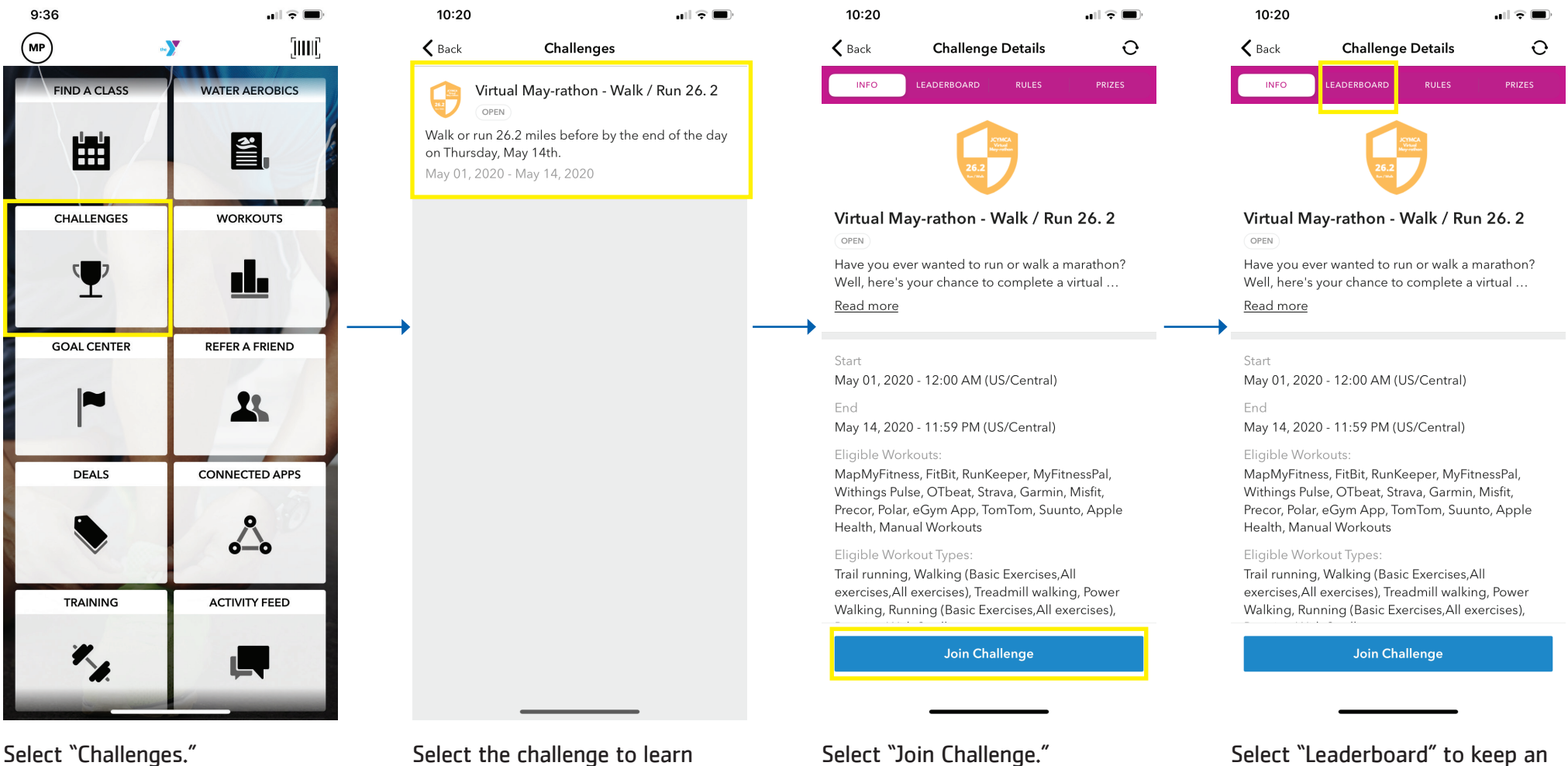

eye on your competition.

more about it.